$(a)$ 

## $(b)$

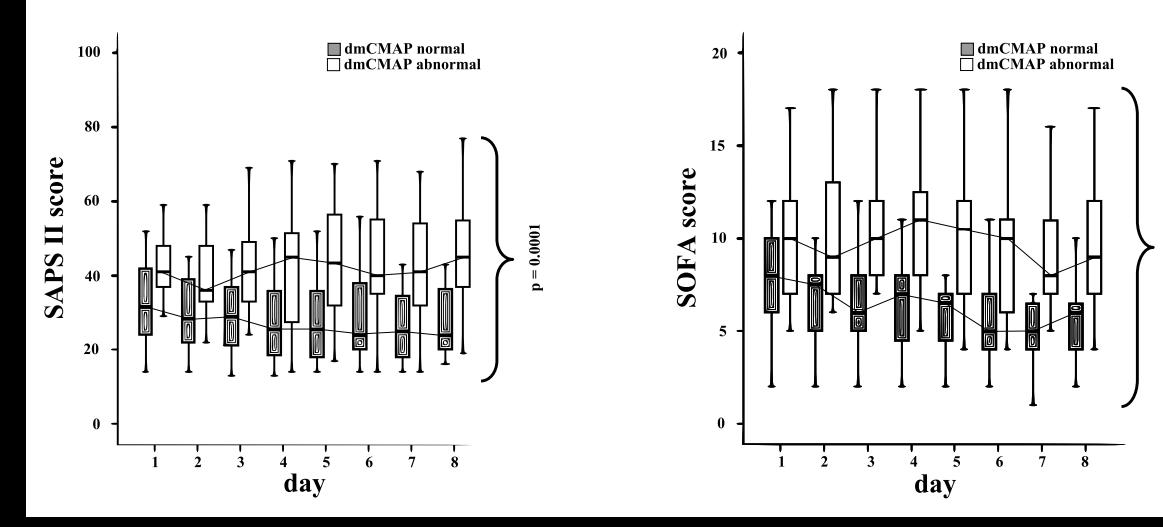

 $p < 0.0001$